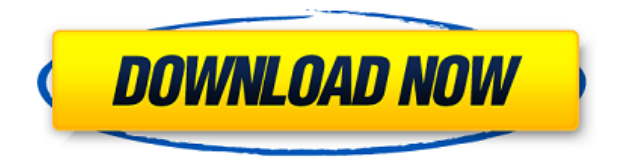

Под обложкой основной набор инструментов AutoCAD включает в себя множество элементов, которые вы будете использовать в чертеже, некоторые из них: ось, блок, соединение, система координат, диаграмма, группа, изображение, свойство, ссылка, заголовок. Каждый из этих элементов может иметь описание. Если у вас выбран инструмент, кнопка со стрелкой в углу будет отображать описания инструментов в блоке, в котором вы находитесь. Я уже много рассказал вам, но это самое важное. AutoCAD в основном используется для создания архитектурных чертежей, которые используются в строительной отрасли. Если вы хотите выполнять какие-либо другие работы в рамках строительного проекта, вам необходимо пройти обучение по AutoCAD. Когда вы загружаете AutoCAD, вы получаете три версии: 2009, 2010 и 2011. Вот быстрый способ выяснить, какая у вас версия. В верхней части экрана вы увидите вкладку «Свойства». Нажмите на это, а затем нажмите на версию. Если у вас AutoCAD 2009, вы увидите версию 0. Уверен, вы заметили маленькую цифру 0 перед 2009. Это номер версии, и она была реализована в 2009 году. Давайте рассмотрим три версии AutoCAD. Первый - AutoCAD 2009, следующий - 2010 и последний - 2011. (2 лекции, 3 лабораторных часа) SUNY GEN ED n/a; NCC GEN ED -n/a Предлагается: осень, весна В AutoCAD вы рисуете простые технические чертежи. Однако вы также можете рисовать более сложные рисунки, которые вы, возможно, разрабатываете для удовлетворения потребностей. Однако мощным средством, управляющим процессом рисования, является шаблон чертежа, который может использоваться в чертеже AutoCAD. Шаблоны чертежей можно выбрать или сохранить из *Документ* меню. Выберите шаблон, чтобы добавить в него содержимое чертежа. Шаблон чертежа AutoCAD содержит стандартные блоки, такие как стены, двери и окна, которые можно использовать в качестве отправной точки для создания чертежа.

## **Autodesk AutoCAD Лицензионный ключ X64 {{ ?????а??????? ?????? }} 2022**

Во-вторых, когда дело доходит до быстрого обмена проектом с вашей командой, полезно знать, что бесплатное программное обеспечение САПР позволит вам легко экспортировать ваш проект в несколько различных форматов файлов всего за несколько минут, что упрощает его совместное использование. с вашей командой легко. Если вы ищете программу для создания более сложных и профессиональных творений, вам лучше всего подойдет **LibreCAD**. Это

бесплатная программа с открытым исходным кодом, и она имеет многие функции, которые мы хотели бы иметь в профессиональном приложении САПР, такие как редактор 3Dмоделирования, возможности рендеринга, инструменты, которые вы найдете в более дорогих пакетах программного обеспечения. Согласно моим исследованиям, каждый из этих инструментов предлагает более или менее одинаковые функции. Однако лучшим инструментом является тот, который вы, скорее всего, захотите использовать. И это ответ на этот вопрос: Я не был удивлен, обнаружив, что эта программа получила высокие оценки в обзорах. Там было много инструментов, которые мне нужны. Я также смог быстро создавать 3D-модели, распечатывать их в случае необходимости и экспортировать в различные форматы САПР. Мне нравится, что я могу импортировать файлы, созданные в AutoCAD 2017, в эту программу. Мне также нравится, что я могу отправлять рисунки в эту программу, чтобы я мог открывать их на ходу. Спасибо IntelliCad за бесплатную подписку!

Я думаю, это здорово, что программа хочет сотрудничать с этой программой. Я хочу, чтобы это одна программа, которая поможет мне в программном обеспечении 3D. Он доступен на Mac и Windows и бесплатен для некоммерческого использования. 1328bc6316

## **Скачать Autodesk AutoCAD Патч с серийным ключом Патч с серийным ключом 64 Bits 2023**

Это бесплатное приложение САПР идеально подходит для начинающих. Несмотря на простоту освоения, вы можете создавать и рисовать самые сложные проекты. Многие профессиональные инженеры (например, архитекторы, инженеры и техники) могут начать использовать AutoCAD LT для создания чертежей зданий, новой строительной площадки или других проектов. В какой-то момент большинству людей, заинтересованных в изучении AutoCAD, нужно будет убедиться, что они могут позволить себе его купить. Если вы начинаете новую работу, имея только аттестат о среднем образовании, вам будет трудно убедить своего работодателя оплатить счет за покупку программного обеспечения САПР. Есть много учебных пособий, доступных для начинающих. Как только вы начнете использовать AutoCAD, вы быстро поймете, что вам нужно знать. Вы должны проверить учебное пособие, как вы изучаете программное обеспечение. Если вы учитесь с кем-то, по очереди читайте руководство во время создания. С помощью этого метода вы освоите его быстрее. Обучение в учебном центре будет совсем другим опытом, чем обучение дома. Вы можете сидеть в классе с группой своих сверстников и преподавателей, обычно за компьютером, и вы можете задавать вопросы, а также комментировать и давать конструктивную критику. У вас будут свои индивидуальные наставники и инструкторы, которые помогут и направят вас. Учебные материалы могут быть в печатном виде или в виде PDF-файлов, которые можно загрузить. У вас также будет доступ к ресурсам, которых у вас не было бы, если бы вы учились онлайн. Никто не может отрицать, что AutoCAD — мощная и сложная программа. Требуется терпение, чтобы ознакомиться с его интерфейсом и усвоить некоторые особенности программного обеспечения. Но есть много руководств и руководств, которые вы можете использовать, чтобы разбить эту огромную программу на более мелкие, удобоваримые куски. Многие люди, у которых я брал интервью для этого поста, назвали бесплатные обучающие видео Knead и Dassault своими лучшими учебными ресурсами и своими основными рекомендациями.Учебники Knead можно найти на YouTube, а Dassault — на ArcGIS TV. Учебники Dassault рассказывают Тони Розато, один из соучредителей компании и легенда AutoCAD.

спдс для autocad 2012 скачать бесплатно спдс для autocad 2021 скачать торрентом спдс для autocad 2020 скачать торрентом autocad 2014 portable скачать торрентом autocad 2007 скачать бесплатно самоучитель autocad 2017 скачать бесплатно спдс graphics для autocad 2020 скачать бесплатно спдс graphics для autocad 2019 скачать бесплатно express tools autocad 2014 скачать шрифт gost type a для autocad скачать

После того, как вы приобрели базовые знания об AutoCAD, например, как рисовать линии, многоугольники, поверхности и другие формы, обучение созданию многофункциональных объектов станет основным требованием для большинства заданий в AutoCAD. В AutoCAD можно выполнять чертежи таблиц данных, размещение текстовых меток, печать, визуализацию и другие общие функции. Если вы используете AutoCAD, полезно знать, как использовать строку меню программы. Учебник разработан, чтобы помочь вам понять, как получить доступ к строке меню, как работать со слоями и как организовать свою работу. Самое простое, с чего начать, это получить копию AutoCAD и убедиться, что вы получили учебное пособие или посоветуетесь

с кем-то, кто научился использовать программное обеспечение, так как руководство может быть очень полезным в начале вашего обучения. Пройдите необходимое обучение и научитесь создавать архитектурные и инженерные чертежи практически любого типа и масштаба. Второй способ научиться работать с AutoCAD — запланировать 30-минутный сеанс с экспертом из службы репетиторства Autodesk. Вы можете нанять одного из более чем 9000 преподавателей на платформе Autodesk, чтобы научить вас пользоваться программным обеспечением и поделиться с вами своим опытом и знаниями. AutoCAD имеет в своем распоряжении широкий набор инструментов, позволяющих создавать большое количество различных типов выходных данных. В учебнике также объясняется, как эффективно использовать приложение, и показано, как работают различные инструменты. Вы должны знать, как сортировать свои объекты, включать или отключать определенные объекты, а также знать, какие параметры есть у определенного инструмента. Но самое главное, вы научитесь понимать, почему используется команда, а не только то, как ее использовать. Справочная система AutoCAD содержит команды и параметры, которые можно найти, введя ключевое слово и нажав?. По мере использования вы узнаете о доступных командах, сочетаниях клавиш и о том, как использовать меню.

Чем больше вы используете AutoCAD, тем больше навыков приобретаете. Можно выбрать самый быстрый и простой способ узнать, что ему нужно для работы, например, несколько учебных пособий по AutoCAD. Однако это не обеспечит уровень опыта или результатов, необходимых на рабочем месте или на профессиональном уровне. Помните, AutoCAD — это не волшебство. Как только ваши навыки стабилизируются, лучше инвестировать в обучение AutoCAD, чтобы вы могли достичь или превзойти стандарты, необходимые для успеха. Если информация, которую вы узнали в Интернете и на веб-сайте AutoCAD, кажется слишком сложной, возможно, пришло время поговорить со специалистом по AutoCAD. Эксперт AutoCAD может обсудить ваши потребности в AutoCAD и помочь вам решить, какой тип обучения и формат обучения лучше всего подходят для вашей конкретной ситуации. Как и в любой другой работе, в отрасли AutoCAD работают люди, увлеченные своей работой, и те, кто готов воспользоваться возможностями, которые она может предоставить. Преподаватели AutoCAD могут предоставить инструкции по AutoCAD, как правило, в темпе, подходящем для вашей ситуации. Эти инструкторы могут даже предложить краткосрочные курсы, чтобы помочь вам подготовиться к работе в AutoCAD. Многие из лучших подходов к изучению САПР были показаны в блоге Джона Клиза. В The Yard Джон ссылается на давние методы обучения таким навыкам, как рисование и дизайн. В частности, он занимается рисованием. На самом деле это был мой процесс. Я только начал изучать AutoCAD. Просто у меня не было распечатки с инструкцией, поэтому я довольно долго не мог понять, что делаю. Вы получите вещи немного быстрее, если будете следовать этому процессу. В любом случае, я создал несколько видеоуроков, чтобы поделиться с сообществом, и полный набор ресурсов на нашем веб-сайте. В современном мире САПР просто необходим. Это незаменимый инструмент для архитекторов, инженеров и многих других специалистов отрасли. Для тех, кто хочет повысить свои навыки и получить лучшую и более продуктивную работу, изучение этого типа программного обеспечения является обязательным. Эти типы программ САПР необходимы, если вы хотите быть профессионалом в отрасли.

https://techplanet.today/post/descargar-crack-para-autocad-2014-64-bits-ingles-best https://techplanet.today/post/descargar-bloques-de-autocad-en-3d https://techplanet.today/post/descargar-autocad-2014-full-ingles-64-bits-crack-serial-keygen-hot https://techplanet.today/post/autocad-210-activador-clave-de-activacion-x3264-ultima-actualizacion-2 Есть много хороших способов изучить AutoCAD за короткий промежуток времени. Во-первых, вы должны быть знакомы с использованием приложений Windows, поскольку AutoCAD — это не просто инструмент для создания 3D-чертежей. Вы должны хорошо знать инструменты 2Dчертежа, такие как Word и Excel, чтобы назвать некоторые из них, чтобы при необходимости вы могли манипулировать своим рисунком. В большинстве строительных фирм вы не найдете много специализированных обучающих программ для AutoCAD. Вам нужно много практиковаться, чтобы стать экспертом в области CAD и Autocad, потому что существует так много команд и опций. Есть много шагов, чтобы учиться. Вам тоже нужно многому научиться. Вы должны отучиться от многих вредных привычек, которые вы приобрели во время своего прошлого опыта. Большинство людей, которые никогда не создавали и не печатали 3D-модели, будут удивлены количеством навыков ввода данных, необходимых для создания моделей в AutoCAD. Большинство программ САПР требуют, чтобы вы научились использовать различные командные клавиши, и требуется некоторая практика, чтобы привыкнуть к их использованию. AutoCAD — самый популярный и мощный инструмент для черчения и проектирования. Благодаря своим многочисленным функциям он рекомендуется для профессиональных и домашних пользователей. Для новичка это может быть проблемой. Обучение этому - это процесс. Это помогает сделать предварительный тест, чтобы узнать, есть ли у вас какие-либо другие знания в области программного обеспечения. Это поможет вам определить, в каких областях вы испытываете затруднения. Если вы используете простые чертежи в плане, вы можете изучить основы и освоить AutoCAD за пару месяцев. Вы можете добавить архитектуру и расширенные чертежи за дополнительное время. Если вам нужна дополнительная информация, обратитесь за помощью к экспертам вашей программы. Всегда читайте руководство пользователя или главу, с которой вы не знакомы. Прохождение обучения на работе будет отличной поддержкой для ваших потребностей в обучении. Это будет менее напряженно, и вам будет легче работать, поскольку вы работаете в знакомой вам среде. Кроме того, вам не придется тратить деньги на обучение и обучение. Вы уже можете иметь доступ к AutoCAD на работе. Вы можете приобрести программное обеспечение или оно может поставляться с ноутбуком в рамках рабочего контракта.

```
https://survivalist.fun/скачать-рамку-автокад-а3-hot/
http://areaspettacoli.com/wp-content/uploads/2008-VERIFIED.pdf
https://karahvi.fi/wp-content/uploads/2022/12/mytmelo.pdf
http://farmaniehagent.com/wp-content/uploads/2022/12/2010-EXCLUSIVE.pdf
http://www.jobverliebt.de/wp-content/uploads/jannlat-2.pdf
https://walter-c-uhler.com/wp-content/uploads/2022/12/eqbford.pdf
https://exoticmysticism.com/wp-content/uploads/2022/12/janyqeor.pdf
https://qpapie.com/wp-content/uploads/2022/12/osyrquyl.pdf
https://kongbeng.com/wp-content/uploads/2022/12/AutoCAD-Hack-For-Windows-2022.pdf
https://macausian.com/wp-content/uploads/2022/12/Autodesk AutoCAD-2.pdf
https://beddinge20.se/скачать-бесплатно-autocad-2019-23-0-активатор-64-bits-rop/
https://www.waggners.com/wp-content/uploads/Autodesk-AutoCAD-x3264-2023.pdf
http://ticketquatemala.com/wp-content/uploads/2022/12/bjodar.pdf
https://thesecretmemoir.com/wp-content/uploads/2022/12/jaevee.pdf
https://www.promosongroup.com/wp-content/uploads/2022/12/umbrbelg.pdf
http://www.bevispo.eu/wp-content/uploads/2022/12/NEW-1.pdf
https://cqservicesrl.it/wp-content/uploads/2022/12/broono.pdf
```
<https://www.kiochi.com/wp-content/uploads/2022/12/helyes.pdf> <https://www.designonline-deco.com/wp-content/uploads/2022/12/rainsam.pdf> <https://dubaisafariplus.com/скачать-автокад-на-виндовс-7-hot/>

Изучение AutoCAD с помощью онлайн-обучения предоставит вам основные инструменты и знания, необходимые для начала работы. Обучение будет общим и поможет вам изучить основы программного обеспечения, что позволит вам начать рисовать и редактировать свой первый блок. Вы можете работать в своем собственном темпе и уделять столько времени, сколько вам нужно для завершения обучения. Убедитесь, что у вас есть хорошие практические знания в области математики, геометрии и основных методов черчения, а также базовое понимание AutoCAD. Если вы новичок в САПР, будет полезно узнать, какие команды доступны в AutoCAD с точки зрения навигации. Много раз будет полезно знать, какие команды находятся в верхней части меню, потому что это самые основные функции. Возможно, ваша главная мотивация научиться работать с AutoCAD — улучшить свои карьерные перспективы и увидеть, как вы переходите на новую работу. *навык* может преподаваться в местном колледже, но *знания* скорее всего выучил *на работе*. Компании часто готовы вознаграждать сотрудников, желающих освоить новые навыки. Обратитесь в местный центр занятости, чтобы узнать о доступных компаниях, которые могут предложить обучение или провести обучение на рабочем месте. Если ничего нет в наличии, обратитесь в технический колледж рядом с вашим домом. Вы также можете пройти курс обучения в колледже, торговом или профессиональном училище, чтобы изучить AutoCAD. Вы можете выбрать программу, предназначенную для студентов с определенным набором навыков, которые хотят продвинуться по карьерной лестнице в области рисования, черчения, дизайна, иллюстрации и анимации. Кривая обучения AutoCAD крутая, что может быть как хорошо, так и плохо. Хорошо, что не нужно начинать с нуля. Плохо то, что пользоваться программой сразу не получится. Что вам нужно сделать, так это посвятить себя проекту и завершить его. Это может быть достигнуто в течение нескольких дней или недель. Что еще более важно, у вас должно быть четкое представление о том, чему вы хотите научиться.